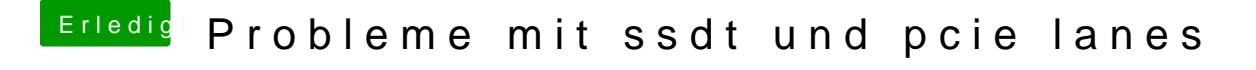

Beitrag von Brumbaer vom 9. Januar 2018, 16:51

Setzte in der config.plist auf der Boot Seiteed bssteäkchen bei

Starte ohne NullCPU... mache ein Foto vom Bildinhalt unmittelbar bevor er n